### [voice](https://cran.r-project.org/package=voice)

#### easier audio analysis for digital phenotyping

#### [Filipe J. Zabala](https://filipezabala.com) · [Giovanni A. Salum Jr.](https://scholar.google.com/citations?user=F_0X7yUAAAAJ&hl=pt-BR)

[Graduate Program in Psychiatry](https://www.ufrgs.br/ppgpsiquiatria/) [Medical School](https://www.ufrgs.br/famed/) · [UFRGS](http://www.ufrgs.br/english/home)

2023-07-25

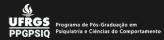

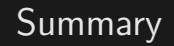

[What is](#page-2-0) voice

[Why another package](#page-14-0)

[Some results](#page-24-0)

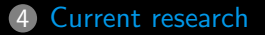

<span id="page-2-0"></span>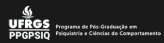

• Tool for voice analysis

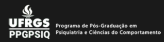

- Tool for voice analysis
- Free software available on [CRAN](https://cran.r-project.org/package=voice)

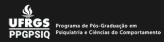

- Tool for voice analysis
- Free software available on [CRAN](https://cran.r-project.org/package=voice)
- Based on

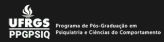

- Tool for voice analysis
- Free software available on [CRAN](https://cran.r-project.org/package=voice)
- Based on
	- UNIX's [ffmpeg,](http://ffmpeg.org/) [Homebrew,](https://brew.sh/) [Miniconda,](https://docs.conda.io/en/latest/miniconda.html) [MuseScore,](https://musescore.org/) [wget](https://www.gnu.org/software/wget/)

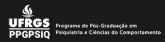

- Tool for voice analysis
- Free software available on [CRAN](https://cran.r-project.org/package=voice)
- Based on
	- UNIX's [ffmpeg,](http://ffmpeg.org/) [Homebrew,](https://brew.sh/) [Miniconda,](https://docs.conda.io/en/latest/miniconda.html) [MuseScore,](https://musescore.org/) [wget](https://www.gnu.org/software/wget/)
	- R's [gm,](https://flujoo.github.io/gm/) [music,](https://cran.r-project.org/web/packages/music/index.html) [reticulate,](https://rstudio.github.io/reticulate/) [tabr,](https://cran.r-project.org/web/packages/tabr/index.html) [tidyverse,](https://www.tidyverse.org/) [tuneR,](https://cran.r-project.org/web/packages/tuneR/index.html) [wrassp](https://cran.r-project.org/web/packages/wrassp/index.html)

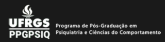

- Tool for voice analysis
- Free software available on [CRAN](https://cran.r-project.org/package=voice)
- Based on
	- UNIX's [ffmpeg,](http://ffmpeg.org/) [Homebrew,](https://brew.sh/) [Miniconda,](https://docs.conda.io/en/latest/miniconda.html) [MuseScore,](https://musescore.org/) [wget](https://www.gnu.org/software/wget/)
	- R's [gm,](https://flujoo.github.io/gm/) [music,](https://cran.r-project.org/web/packages/music/index.html) [reticulate,](https://rstudio.github.io/reticulate/) [tabr,](https://cran.r-project.org/web/packages/tabr/index.html) [tidyverse,](https://www.tidyverse.org/) [tuneR,](https://cran.r-project.org/web/packages/tuneR/index.html) [wrassp](https://cran.r-project.org/web/packages/wrassp/index.html)
	- Python's [Parselmouth,](https://github.com/YannickJadoul/Parselmouth) [pyannote-audio](https://github.com/pyannote/pyannote-audio)

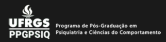

- Tool for voice analysis
- Free software available on [CRAN](https://cran.r-project.org/package=voice)
- Based on
	- UNIX's [ffmpeg,](http://ffmpeg.org/) [Homebrew,](https://brew.sh/) [Miniconda,](https://docs.conda.io/en/latest/miniconda.html) [MuseScore,](https://musescore.org/) [wget](https://www.gnu.org/software/wget/)
	- R's [gm,](https://flujoo.github.io/gm/) [music,](https://cran.r-project.org/web/packages/music/index.html) [reticulate,](https://rstudio.github.io/reticulate/) [tabr,](https://cran.r-project.org/web/packages/tabr/index.html) [tidyverse,](https://www.tidyverse.org/) [tuneR,](https://cran.r-project.org/web/packages/tuneR/index.html) [wrassp](https://cran.r-project.org/web/packages/wrassp/index.html)
	- Python's [Parselmouth,](https://github.com/YannickJadoul/Parselmouth) [pyannote-audio](https://github.com/pyannote/pyannote-audio)
	- C's [Praat](https://www.fon.hum.uva.nl/praat/)

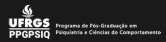

- Tool for voice analysis
- Free software available on [CRAN](https://cran.r-project.org/package=voice)
- Based on
	- UNIX's [ffmpeg,](http://ffmpeg.org/) [Homebrew,](https://brew.sh/) [Miniconda,](https://docs.conda.io/en/latest/miniconda.html) [MuseScore,](https://musescore.org/) [wget](https://www.gnu.org/software/wget/)
	- R's [gm,](https://flujoo.github.io/gm/) [music,](https://cran.r-project.org/web/packages/music/index.html) [reticulate,](https://rstudio.github.io/reticulate/) [tabr,](https://cran.r-project.org/web/packages/tabr/index.html) [tidyverse,](https://www.tidyverse.org/) [tuneR,](https://cran.r-project.org/web/packages/tuneR/index.html) [wrassp](https://cran.r-project.org/web/packages/wrassp/index.html)
	- Python's [Parselmouth,](https://github.com/YannickJadoul/Parselmouth) [pyannote-audio](https://github.com/pyannote/pyannote-audio)
	- C's [Praat](https://www.fon.hum.uva.nl/praat/)
- Recommended for digital phenotyping

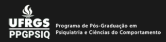

- Tool for voice analysis
- Free software available on [CRAN](https://cran.r-project.org/package=voice)
- Based on
	- UNIX's [ffmpeg,](http://ffmpeg.org/) [Homebrew,](https://brew.sh/) [Miniconda,](https://docs.conda.io/en/latest/miniconda.html) [MuseScore,](https://musescore.org/) [wget](https://www.gnu.org/software/wget/)
	- R's [gm,](https://flujoo.github.io/gm/) [music,](https://cran.r-project.org/web/packages/music/index.html) [reticulate,](https://rstudio.github.io/reticulate/) [tabr,](https://cran.r-project.org/web/packages/tabr/index.html) [tidyverse,](https://www.tidyverse.org/) [tuneR,](https://cran.r-project.org/web/packages/tuneR/index.html) [wrassp](https://cran.r-project.org/web/packages/wrassp/index.html)
	- Python's [Parselmouth,](https://github.com/YannickJadoul/Parselmouth) [pyannote-audio](https://github.com/pyannote/pyannote-audio)
	- C's [Praat](https://www.fon.hum.uva.nl/praat/)
- Recommended for digital phenotyping
	- Non-invasive

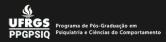

- Tool for voice analysis
- Free software available on [CRAN](https://cran.r-project.org/package=voice)
- Based on
	- UNIX's [ffmpeg,](http://ffmpeg.org/) [Homebrew,](https://brew.sh/) [Miniconda,](https://docs.conda.io/en/latest/miniconda.html) [MuseScore,](https://musescore.org/) [wget](https://www.gnu.org/software/wget/)
	- R's [gm,](https://flujoo.github.io/gm/) [music,](https://cran.r-project.org/web/packages/music/index.html) [reticulate,](https://rstudio.github.io/reticulate/) [tabr,](https://cran.r-project.org/web/packages/tabr/index.html) [tidyverse,](https://www.tidyverse.org/) [tuneR,](https://cran.r-project.org/web/packages/tuneR/index.html) [wrassp](https://cran.r-project.org/web/packages/wrassp/index.html)
	- Python's [Parselmouth,](https://github.com/YannickJadoul/Parselmouth) [pyannote-audio](https://github.com/pyannote/pyannote-audio)
	- C's [Praat](https://www.fon.hum.uva.nl/praat/)
- Recommended for digital phenotyping
	- Non-invasive
	- Objective

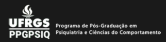

- Tool for voice analysis
- Free software available on [CRAN](https://cran.r-project.org/package=voice)
- Based on
	- UNIX's [ffmpeg,](http://ffmpeg.org/) [Homebrew,](https://brew.sh/) [Miniconda,](https://docs.conda.io/en/latest/miniconda.html) [MuseScore,](https://musescore.org/) [wget](https://www.gnu.org/software/wget/)
	- R's [gm,](https://flujoo.github.io/gm/) [music,](https://cran.r-project.org/web/packages/music/index.html) [reticulate,](https://rstudio.github.io/reticulate/) [tabr,](https://cran.r-project.org/web/packages/tabr/index.html) [tidyverse,](https://www.tidyverse.org/) [tuneR,](https://cran.r-project.org/web/packages/tuneR/index.html) [wrassp](https://cran.r-project.org/web/packages/wrassp/index.html)
	- Python's [Parselmouth,](https://github.com/YannickJadoul/Parselmouth) [pyannote-audio](https://github.com/pyannote/pyannote-audio)
	- C's [Praat](https://www.fon.hum.uva.nl/praat/)
- Recommended for digital phenotyping
	- Non-invasive
	- Objective
	- Programmable

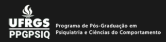

- Tool for voice analysis
- Free software available on [CRAN](https://cran.r-project.org/package=voice)
- Based on
	- UNIX's [ffmpeg,](http://ffmpeg.org/) [Homebrew,](https://brew.sh/) [Miniconda,](https://docs.conda.io/en/latest/miniconda.html) [MuseScore,](https://musescore.org/) [wget](https://www.gnu.org/software/wget/)
	- R's [gm,](https://flujoo.github.io/gm/) [music,](https://cran.r-project.org/web/packages/music/index.html) [reticulate,](https://rstudio.github.io/reticulate/) [tabr,](https://cran.r-project.org/web/packages/tabr/index.html) [tidyverse,](https://www.tidyverse.org/) [tuneR,](https://cran.r-project.org/web/packages/tuneR/index.html) [wrassp](https://cran.r-project.org/web/packages/wrassp/index.html)
	- Python's [Parselmouth,](https://github.com/YannickJadoul/Parselmouth) [pyannote-audio](https://github.com/pyannote/pyannote-audio)
	- C's [Praat](https://www.fon.hum.uva.nl/praat/)
- Recommended for digital phenotyping
	- Non-invasive
	- Objective
	- Programmable
	- Verifiable

<span id="page-14-0"></span>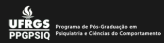

2. Why another package

• User-friendly functions, e.g.

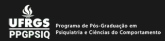

## 2. Why another package

- User-friendly functions, e.g.
	- extract\_features to build data frames with state of art features from multiple audio files

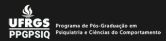

- User-friendly functions, e.g.
	- extract\_features to build data frames with state of art features from multiple audio files
	- tag to attach summarized columns from audio files to canonical data

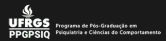

- User-friendly functions, e.g.
	- extract features to build data frames with state of art features from multiple audio files
	- tag to attach summarized columns from audio files to canonical data
	- diarize to map who spoke when

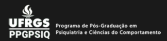

- User-friendly functions, e.g.
	- extract\_features to build data frames with state of art features from multiple audio files
	- tag to attach summarized columns from audio files to canonical data
	- diarize to map who spoke when
	- splitw to split the spoken parts into small blocks

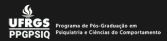

- User-friendly functions, e.g.
	- extract\_features to build data frames with state of art features from multiple audio files
	- tag to attach summarized columns from audio files to canonical data
	- diarize to map who spoke when
	- splitw to split the spoken parts into small blocks
- Three new features proposed

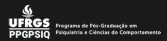

- User-friendly functions, e.g.
	- extract\_features to build data frames with state of art features from multiple audio files
	- tag to attach summarized columns from audio files to canonical data
	- diarize to map who spoke when
	- splitw to split the spoken parts into small blocks
- Three new features proposed
	- Formant Removal

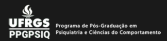

- User-friendly functions, e.g.
	- extract\_features to build data frames with state of art features from multiple audio files
	- tag to attach summarized columns from audio files to canonical data
	- diarize to map who spoke when
	- splitw to split the spoken parts into small blocks
- Three new features proposed
	- Formant Removal
	- Formant Cumulated Removal

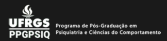

# 2. Why another package

- User-friendly functions, e.g.
	- extract\_features to build data frames with state of art features from multiple audio files
	- tag to attach summarized columns from audio files to canonical data
	- diarize to map who spoke when
	- splitw to split the spoken parts into small blocks
- Three new features proposed
	- Formant Removal
	- Formant Cumulated Removal
	- Formant Position Removal

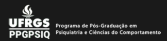

- User-friendly functions, e.g.
	- extract\_features to build data frames with state of art features from multiple audio files
	- tag to attach summarized columns from audio files to canonical data
	- diarize to map who spoke when
	- splitw to split the spoken parts into small blocks
- Three new features proposed
	- Formant Removal
	- Formant Cumulated Removal
	- Formant Position Removal
- Allows the use of music notation and theory

<span id="page-24-0"></span>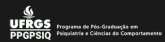

• Predicting sex

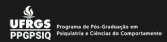

- Predicting sex
	- Median accuracy greater than 90%

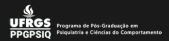

- Predicting sex
	- Median accuracy greater than 90%
	- Median F1 greater than 89%

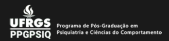

- Predicting sex
	- Median accuracy greater than 90%
	- Median F1 greater than 89%
	- Median kappa greater than 55%

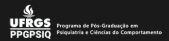

- Predicting sex
	- Median accuracy greater than 90%
	- Median F1 greater than 89%
	- Median kappa greater than 55%
	- Median precision greater than 93%

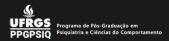

- Predicting sex
	- Median accuracy greater than 90%
	- Median F1 greater than 89%
	- Median kappa greater than 55%
	- Median precision greater than 93%
- [Kaggle's BirdCLEF 2023](https://filipezabala.com/birdclef2023/)

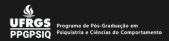

- Predicting sex
	- Median accuracy greater than 90%
	- Median F1 greater than 89%
	- Median kappa greater than 55%
	- Median precision greater than 93%
- [Kaggle's BirdCLEF 2023](https://filipezabala.com/birdclef2023/)
	- Simple solution

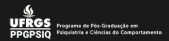

- Predicting sex
	- Median accuracy greater than 90%
	- Median F1 greater than 89%
	- Median kappa greater than 55%
	- Median precision greater than 93%
- [Kaggle's BirdCLEF 2023](https://filipezabala.com/birdclef2023/)
	- Simple solution
	- No need of huge processing

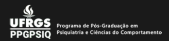

- Predicting sex
	- Median accuracy greater than 90%
	- Median F1 greater than 89%
	- Median kappa greater than 55%
	- Median precision greater than 93%
- [Kaggle's BirdCLEF 2023](https://filipezabala.com/birdclef2023/)
	- Simple solution
	- No need of huge processing
- [Vocal signature](https://filipezabala.com/vs/)

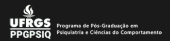

- Predicting sex
	- Median accuracy greater than 90%
	- Median F1 greater than 89%
	- Median kappa greater than 55%
	- Median precision greater than 93%
- [Kaggle's BirdCLEF 2023](https://filipezabala.com/birdclef2023/)
	- Simple solution
	- No need of huge processing
- [Vocal signature](https://filipezabala.com/vs/)
	- Nine speakers clearly discriminated

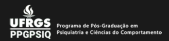

- Predicting sex
	- Median accuracy greater than 90%
	- Median F1 greater than 89%
	- Median kappa greater than 55%
	- Median precision greater than 93%
- [Kaggle's BirdCLEF 2023](https://filipezabala.com/birdclef2023/)
	- Simple solution
	- No need of huge processing
- [Vocal signature](https://filipezabala.com/vs/)
	- Nine speakers clearly discriminated
	- 62  $\times$  6 = 372 summarized features

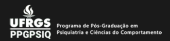

- Predicting sex
	- Median accuracy greater than 90%
	- Median F1 greater than 89%
	- Median kappa greater than 55%
	- Median precision greater than 93%
- [Kaggle's BirdCLEF 2023](https://filipezabala.com/birdclef2023/)
	- Simple solution
	- No need of huge processing
- [Vocal signature](https://filipezabala.com/vs/)
	- Nine speakers clearly discriminated
	- 62  $\times$  6 = 372 summarized features
	- First 3 principal components explains 87% of the total variability

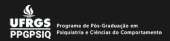

- Predicting sex
	- Median accuracy greater than 90%
	- Median F1 greater than 89%
	- Median kappa greater than 55%
	- Median precision greater than 93%
- [Kaggle's BirdCLEF 2023](https://filipezabala.com/birdclef2023/)
	- Simple solution
	- No need of huge processing
- [Vocal signature](https://filipezabala.com/vs/)
	- Nine speakers clearly discriminated
	- 62  $\times$  6 = 372 summarized features
	- First 3 principal components explains 87% of the total variability
- Putting voice on musical sheet

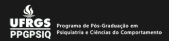

- Predicting sex
	- Median accuracy greater than 90%
	- Median F1 greater than 89%
	- Median kappa greater than 55%
	- Median precision greater than 93%
- [Kaggle's BirdCLEF 2023](https://filipezabala.com/birdclef2023/)
	- Simple solution
	- No need of huge processing
- [Vocal signature](https://filipezabala.com/vs/)
	- Nine speakers clearly discriminated
	- 62  $\times$  6 = 372 summarized features
	- First 3 principal components explains 87% of the total variability
- Putting voice on musical sheet
	- voice [vignette](https://filipezabala.com/voicegnette/)

<span id="page-38-0"></span>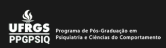

• Link with other areas

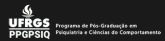

- Link with other areas
	- Linguistics (Prosody, Cláudia Brescancini, PUCRS, Brazil)

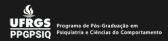

- Link with other areas
	- Linguistics (Prosody, Cláudia Brescancini, PUCRS, Brazil)
	- Quantitative Biology (Birds sounds, [Rafael de Andrade Moral,](https://www.maynoothuniversity.ie/faculty-science-engineering/our-people/rafael-de-andrade-moral) Maynooth University, Ireland)

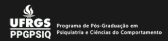

- Link with other areas
	- Linguistics (Prosody, Cláudia Brescancini, PUCRS, Brazil)
	- Quantitative Biology (Birds sounds, [Rafael de Andrade Moral,](https://www.maynoothuniversity.ie/faculty-science-engineering/our-people/rafael-de-andrade-moral) Maynooth University, Ireland)
	- Pulmonology (Chronic cough, [Cesar A. Keller,](https://www.mayo.edu/research/faculty/keller-cesar-a-m-d/bio-00027964) Mayo Clinic, USA)

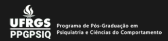

- Link with other areas
	- Linguistics (Prosody, Cláudia Brescancini, PUCRS, Brazil)
	- Quantitative Biology (Birds sounds, [Rafael de Andrade Moral,](https://www.maynoothuniversity.ie/faculty-science-engineering/our-people/rafael-de-andrade-moral) Maynooth University, Ireland)
	- Pulmonology (Chronic cough, [Cesar A. Keller,](https://www.mayo.edu/research/faculty/keller-cesar-a-m-d/bio-00027964) Mayo Clinic, USA)
- Automatically identify speakers

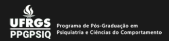

- Link with other areas
	- Linguistics (Prosody, Cláudia Brescancini, PUCRS, Brazil)
	- Quantitative Biology (Birds sounds, [Rafael de Andrade Moral,](https://www.maynoothuniversity.ie/faculty-science-engineering/our-people/rafael-de-andrade-moral) Maynooth University, Ireland)
	- Pulmonology (Chronic cough, [Cesar A. Keller,](https://www.mayo.edu/research/faculty/keller-cesar-a-m-d/bio-00027964) Mayo Clinic, USA)
- Automatically identify speakers
	- Proportion of speech on audio by speaker

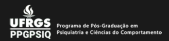

- Link with other areas
	- Linguistics (Prosody, Cláudia Brescancini, PUCRS, Brazil)
	- Quantitative Biology (Birds sounds, [Rafael de Andrade Moral,](https://www.maynoothuniversity.ie/faculty-science-engineering/our-people/rafael-de-andrade-moral) Maynooth University, Ireland)
	- Pulmonology (Chronic cough, [Cesar A. Keller,](https://www.mayo.edu/research/faculty/keller-cesar-a-m-d/bio-00027964) Mayo Clinic, USA)
- Automatically identify speakers
	- Proportion of speech on audio by speaker
	- Summary statistics by speaker

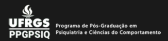

- Link with other areas
	- Linguistics (Prosody, Cláudia Brescancini, PUCRS, Brazil)
	- Quantitative Biology (Birds sounds, [Rafael de Andrade Moral,](https://www.maynoothuniversity.ie/faculty-science-engineering/our-people/rafael-de-andrade-moral) Maynooth University, Ireland)
	- Pulmonology (Chronic cough, [Cesar A. Keller,](https://www.mayo.edu/research/faculty/keller-cesar-a-m-d/bio-00027964) Mayo Clinic, USA)
- Automatically identify speakers
	- Proportion of speech on audio by speaker
	- Summary statistics by speaker
	- Probabilities by speaker

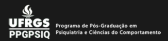

- Link with other areas
	- Linguistics (Prosody, Cláudia Brescancini, PUCRS, Brazil)
	- Quantitative Biology (Birds sounds, [Rafael de Andrade Moral,](https://www.maynoothuniversity.ie/faculty-science-engineering/our-people/rafael-de-andrade-moral) Maynooth University, Ireland)
	- Pulmonology (Chronic cough, [Cesar A. Keller,](https://www.mayo.edu/research/faculty/keller-cesar-a-m-d/bio-00027964) Mayo Clinic, USA)
- Automatically identify speakers
	- Proportion of speech on audio by speaker
	- Summary statistics by speaker
	- Probabilities by speaker
- plot note function to intuitively plot frequencies/notes

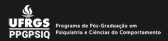

- Link with other areas
	- Linguistics (Prosody, Cláudia Brescancini, PUCRS, Brazil)
	- Quantitative Biology (Birds sounds, [Rafael de Andrade Moral,](https://www.maynoothuniversity.ie/faculty-science-engineering/our-people/rafael-de-andrade-moral) Maynooth University, Ireland)
	- Pulmonology (Chronic cough, [Cesar A. Keller,](https://www.mayo.edu/research/faculty/keller-cesar-a-m-d/bio-00027964) Mayo Clinic, USA)
- Automatically identify speakers
	- Proportion of speech on audio by speaker
	- Summary statistics by speaker
	- Probabilities by speaker
- plot note function to intuitively plot frequencies/notes
- Chords progression (e.g. major/minor)

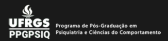

- Link with other areas
	- Linguistics (Prosody, Cláudia Brescancini, PUCRS, Brazil)
	- Quantitative Biology (Birds sounds, [Rafael de Andrade Moral,](https://www.maynoothuniversity.ie/faculty-science-engineering/our-people/rafael-de-andrade-moral) Maynooth University, Ireland)
	- Pulmonology (Chronic cough, [Cesar A. Keller,](https://www.mayo.edu/research/faculty/keller-cesar-a-m-d/bio-00027964) Mayo Clinic, USA)
- Automatically identify speakers
	- Proportion of speech on audio by speaker
	- Summary statistics by speaker
	- Probabilities by speaker
- plot note function to intuitively plot frequencies/notes
- Chords progression (e.g. major/minor)
- Build a dashboard to allow easy interaction

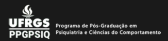

- Link with other areas
	- Linguistics (Prosody, Cláudia Brescancini, PUCRS, Brazil)
	- Quantitative Biology (Birds sounds, [Rafael de Andrade Moral,](https://www.maynoothuniversity.ie/faculty-science-engineering/our-people/rafael-de-andrade-moral) Maynooth University, Ireland)
	- Pulmonology (Chronic cough, [Cesar A. Keller,](https://www.mayo.edu/research/faculty/keller-cesar-a-m-d/bio-00027964) Mayo Clinic, USA)
- Automatically identify speakers
	- Proportion of speech on audio by speaker
	- Summary statistics by speaker
	- Probabilities by speaker
- plot note function to intuitively plot frequencies/notes
- Chords progression (e.g. major/minor)
- Build a dashboard to allow easy interaction
	- Allow user to send, link and record audios

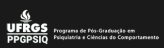

### THANK YOU!